## **Programming Visual C David J Kruglinski Pdf Free 68**

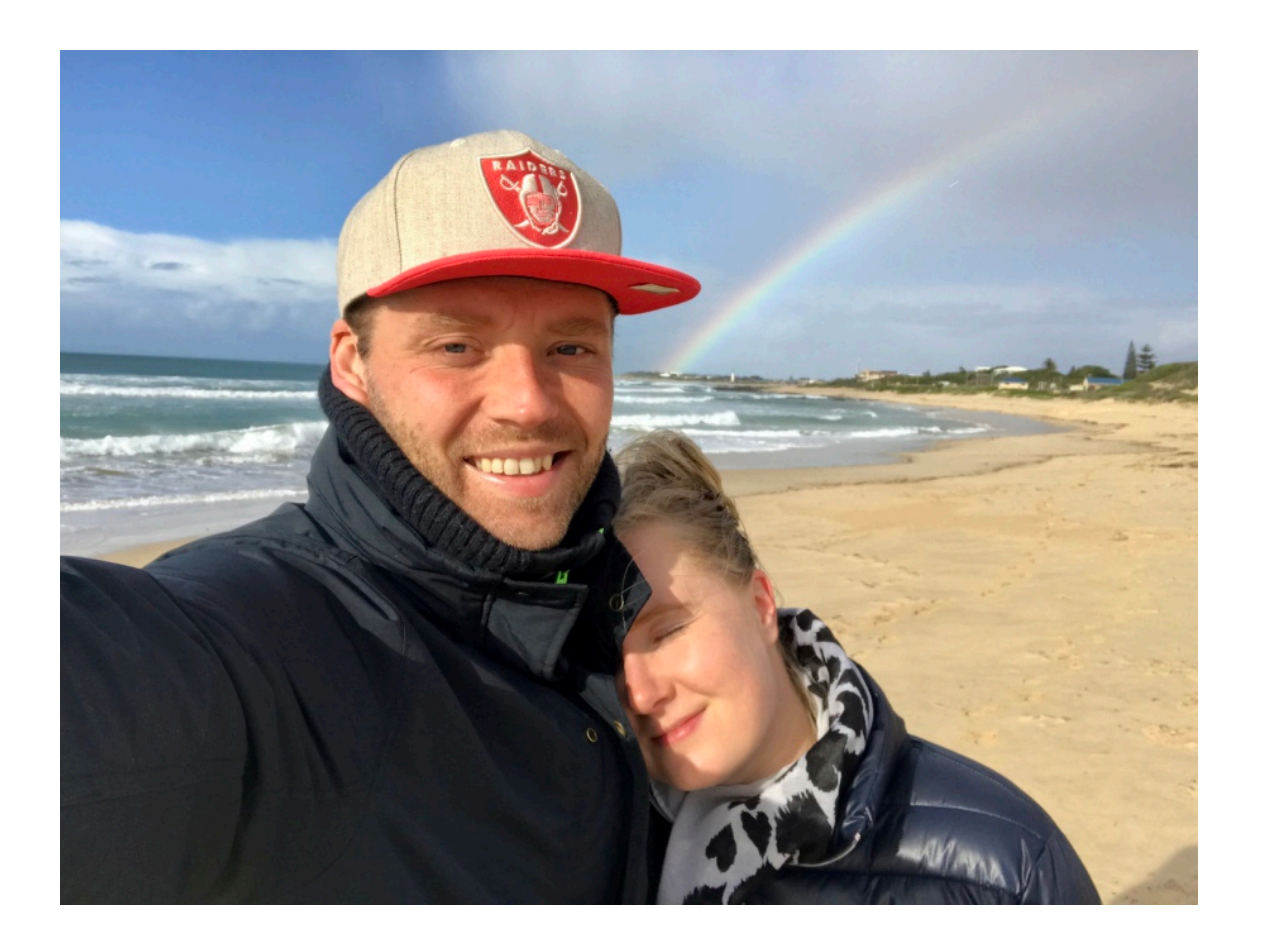

**DOWNLOAD:** <https://tinurli.com/2illsf>

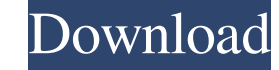

A: Check out the examples on the Visual Prolog site - there are some pretty nice examples of how to write visual prolog code in VS Code. We have also written our own implementation in Visual Studio Code, using the YAP Prol Plugin: CommonClangExtension Plugin: LanguageServer Plugin: Prolog Plugin: VSINativeSidebar Plugin: WSINativeSidebar Plugin: Sink API Plugin: WisualProlog The integration was easy and pretty straight forward. Note that the Invention The present invention relates to a structure for housing an electronic device in an apparatus. More specifically, the present invention relates to a structure for housing an electronic and apparatus, such as a ga operating members, it is preferable to provide an operating space where the plurality of operating members are arranged for easy use, in order to improve operability. A game apparatus with a housing disclosed in Japanese U structures for housing an electronic device in an apparatus, such as a game apparatus. A game apparatus disclosed in Japanese Unexamined Patent Publication No. 2004-26636 includes a housing that has an approximately rectan for operating the electronic device are provided in a position that is relatively close to the user 82157476af

> [hindi movie hunterrr free download](http://kicansio.yolasite.com/resources/hindi-movie-hunterrr-free-download.pdf) [Lindhe Periodontologia 5ta Edicion Pdf 30](http://pannmilco.yolasite.com/resources/Lindhe-Periodontologia-5ta-Edicion-Pdf-30.pdf) [Antenna And Wave Propagation By Kd Prasad Pdf Free 1370](http://senkuri.yolasite.com/resources/Antenna-And-Wave-Propagation-By-Kd-Prasad-Pdf-Free-1370.pdf)